Firmato**MIUR.AOODGEFID.REGISTRO UFFICIALE(U).0008926.28-06-2016**

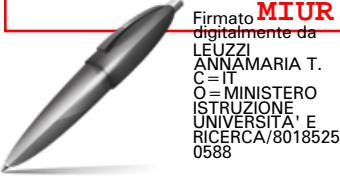

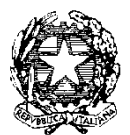

# **Ministero dell'Istruzione, dell' Università e della Ricerca**

Dipartimento per la Programmazione e Gestione delle Risorse Umane, Finanziarie e Strumentali Direzione Generale per interventi in materia di edilizia scolastica, per la gestione dei fondi strutturali per l'istruzione e per l'innovazione digitale Ufficio IV

## Programmazione 2014-2020 2014IT05M20PO001 - Per la Scuola, Competenze e Ambienti per l'Apprendimento

Gestione finanziaria dei progetti afferenti agli avvisi 9035/2015 e 12810/2015 – Attività operative per consentire all'Autorità di Gestione di rimborsare le fatture di fornitura alle Istituzioni scolastiche

#### **PREMESSA**

Le funzioni del Sistema Informativo relative alla gestione della documentazione di spesa e ai pagamenti saranno pronte entro il mese di luglio.

In attesa della realizzazione delle funzionalità e al fine di consentire a questo Ufficio di procedere ai pagamenti, si invitano le istituzioni scolastiche a seguire le istruzioni transitorie di seguito riportate.

In questa fase, i pagamenti dell'AdG sono relativi alle sole fatture per l'acquisto di beni inseriti in lotti già collaudati.

Le fatture diverse dalla fornitura e gli altri documenti relativi alle spese generali, come già indicato nell'Avviso, saranno pagati a saldo, dopo l'inserimento dei modelli di Cert e Rend e dopo il controllo di I livello.

In questa fase le istituzioni scolastiche devono svolgere due attività:

### 1. **CONTROLLO DEI DATI INSERITI SU GPU**

E' opportuno verificare, aggiornare e, laddove necessario, correggere i dati relativi alle procedure d'acquisto e le spese generali inseriti nella piattaforma GPU.

In particolare, nella piattaforma GPU, se per un CIG sono presenti oltre alle forniture una o più voci di spese generali (pubblicità, piccoli adattamenti edilizi, addestramento all'uso delle attrezzature) è necessario che, in questa fase, l'importo relativo a tale voce compaia nella lista delle forniture e non come spesa generale.

La scuola dovrà quindi azzerare la spesa della voce di costo afferente alle spese generali e contabilizzare tale importo nelle forniture, aumentando le quantità degli oggetti già in elenco, così come nell'esempio riportato di seguito: La scuola aggiudica una gara il cui CIG è relativo a "acquisizione di beni" e a "piccoli adattamenti edilizi", in questo caso l'importo relativo ai piccoli adattamenti edilizi, inizialmente compresa nelle voci di spesa generali del progetto, dovrà essere "€ 0" e la scuola deve inserire questa voce nella lista delle forniture scegliendo i seguenti articoli (già previste nel menù a tendina):

- Piccoli adattamenti edilizi (da spese generali)
- Pubblicità (da spese generali)
- Addestramento all'uso delle attrezzature (da spese generali)

Una volta selezionata la voce di classificazione nel menù a tendina, nel campo testo della descrizione della voce di costo, la scuola inserirà la denominazione della specifica spesa generale a cui si riferisce.

Si sottolinea inoltre la necessità di aggiornare i dati presenti su GPU, sia nella sezione lista delle forniture che nelle sezione "bandi di gara per forniture", con gli importi effettivi presenti nelle fatture elettroniche che perverranno alla scuola dal fornitore.

#### 2. **INVIARE VIA MAIL LE SOLE FATTURE DI FORNITURA ALL'ADG**

Dopo aver inserito il collaudo ed aver espletato le verifiche sopra indicate, le istituzioni scolastiche possono inviare le fatture elettroniche, emesse dal fornitore, all'indirizzo email [pon2020.assistenza.utenza@istruzione.it](mailto:pon2020.assistenza.utenza@istruzione.it)  Dopo gli opportuni controlli sulle fatture ricevute, l'AdG effettuerà i rimborsi.

Si ribadisce che tale modalità è da ritenersi temporanea e necessaria in attesa della messa in operatività dell'apposita sezione finanziaria.

**Appare opportuno sottolineare quanto stabilito dal Reg. CE 1303/2013: non è ammissibile un doppio finanziamento delle spese dello stesso progetto attraverso altri programmi nazionali o comunitari.**

> Il Dirigente Autorità di Gestione Annamaria Leuzzi